# 情報活用試験

# 平成30年度前期 情報検定

<実施 平成30年6月17日(日)>

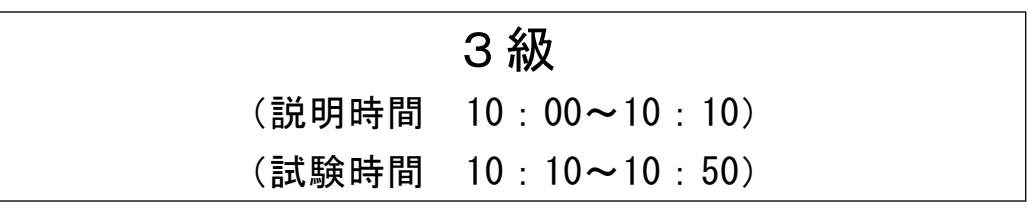

- ・試験問題は試験開始の合図があるまで開かないでください。
- ・解答用紙(マークシート)への必要事項の記入は,試験開始の合図と同時 に行いますので,それまで伏せておいてください。
- ·試験開始の合図の後、次のページを開いてください。<受験上の注意>が 記載されています。必ず目を通してから解答を始めてください。
- ・試験問題は,すべてマークシート方式です。正解と思われるものを1つ選 び、解答欄の 0 をHBの黒鉛筆でぬりつぶしてください。2つ以上ぬりつ ぶすと,不正解になります。
- ・辞書,参考書類の使用および筆記用具の貸し借りは一切禁止です。
- ・電卓の使用が認められます。ただし,下記の機種については使用が認めら れません。

#### <使用を認めない電卓>

- 1.電池式(太陽電池を含む)以外 .. の電卓
- 2. 文字表示領域が複数行ある電卓(計算状態表示の一行は含まない)
- 3.プログラムを組み込む機能がある電卓
- 4.電卓が主たる機能ではないもの
	- \*パソコン(電子メール専用機等を含む),携帯電話(PHS), スマートフォン, タブレット, 電子手帳, 電子メモ, 電子辞書, 翻訳機能付き電卓,音声応答のある電卓,電卓付き腕時計,時計型 ウェアラブル端末等
- 5.その他試験監督者が不適切と認めるもの
	- 一般財団法人 職業教育・キャリア教育財団

# <受験上の注意>

- 1.この試験問題は10ページあります。ページ数を確認してください。 乱丁等がある場合は,手をあげて試験監督者に合図してください。 ※問題を読みやすくするために空白ページを設けている場合があります。
- 2.解答用紙(マークシート)に,受験者氏名・受験番号を記入し,受験番号下欄の数字 をぬりつぶしてください。正しく記入されていない場合は,採点されませんので十分注 意してください。
- 3. 試験問題についての質問には、一切答えられません。自分で判断して解答してくださ い。
- 4.試験中の筆記用具の貸し借りは一切禁止します。筆記用具が破損等により使用不能と なった場合は,手をあげて試験監督者に合図してください。
- 5.試験を開始してから30分以内は途中退出できません。30分経過後退出する場合は,も う一度,受験番号・マーク・氏名が記載されているか確認して退出してください。なお, 試験終了5分前の合図以降は退出できません。試験問題は各自お持ち帰りください。
- 6.試験後にお知らせする合否結果(合否通知),および合格者に交付する「合格証・認定 証」はすべて,Webページ(PC,モバイル)での認証によるディジタル「合否通知」, ディジタル「合格証・認定証」で行います。
	- ①団体宛には合否結果一覧ほか,試験結果資料一式を送付します。
	- ②合否等の結果についての電話・手紙等でのお問い合わせには,一切応じられませんの で,ご了承ください。

#### 問題1 次のWebサイトの利用に関する各設問に答えよ。

<設問1> 次の Web サイトの検索に関する記述中の | に入れるべき適切な字 句を解答群から選べ。

数多くある Web サイトの中から,目的のものを探し出すには,検索エンジンを利用 する。検索エンジンには、人手により収集·登録した情報から検索する (1) と, プログラムにより Web サイトを自動巡回して収集・登録した情報から検索する | (2) などがある。| (1) は、人手を介しているため有害サイトを排除するな ど質は高いが,登録数が少ない特徴がある。

また、検索の方法として、手掛かりとなる言葉を入力する| (3) |と、大分類・ 中分類・小分類と階層構造から絞り込んでいく (4) がある。

- (1) ,(2) の解答群
	- ア. ディレクトリ型検索エンジン イ. 分散型検索エンジン ウ. メタ検索エンジン エ. ロボット型検索エンジン
- (3) ,(4) の解答群

ア. カテゴリ検索 イ. キーワード検索 ウ. 辞書検索 コ. コ. 全文検索

<設問2> 次の情報の検索に関する記述中の に入れるべき適切な字句を解 答群から選べ。

次に示すA氏, B氏, C氏のプロフィールの一部を抜粋した文章に対して, "友人" で検索すると,検索結果として (5) のプロフィールが表示される。

また, "東京"と"社長"で AND 検索をすると, 検索結果として (6) のプロフィー ルが表示され, "東京"と"社長"で OR 検索をすると,検索結果として (7) のプロ フィールが表示される。

[プロフィールの一部抜粋]

A氏:東京出身で出版社の社長を務めている。芸能人の友人がいる。 B氏:大阪出身で出版社の部長を務めている。社長をしている友人がいる。 C氏:東京出身で 5 店舗を展開するラーメン店のオーナーである。

(5) ~ (7) の解答群

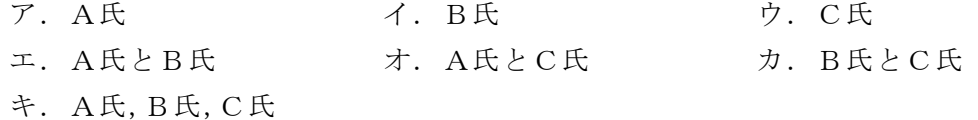

<sup>1</sup>

#### 問題2 次の情報表現に関する各設問に答えよ。

<設問1> 次の情報の補助単位に関する記述中の に入れるべき適切な字句 を解答群から選べ。

コンピュータで扱う情報の最小単位を (1) と呼ぶ。この (1) を 8 個で表 現した単位を (2) と呼び、最大 (3) 種類のデータを表現することができる。 コンピュータでは,記憶容量の大容量化や,処理速度の高速化が進んでいることか ら,補助単位を用いて表現する。

記憶容量では表1のような大きい数値を補助する単位が、処理速度では表2のよう な小さい数値を補助する単位が利用される。

| 衣!<br>ii i忌 台 里 Vノ 作 以 牛 i⊥                 |                 | 4X 4<br>処埋还皮の饰吻牛 |                        |            |
|---------------------------------------------|-----------------|------------------|------------------------|------------|
| 補助単位                                        | べき乗             |                  | 補助単位                   | べき乗        |
| $\left( 4\right)$                           | $10^{12}$       |                  | (6)                    | $10^{-3}$  |
| $G(\H\t\widetilde{\mathcal{F}}\mathcal{J})$ | 10 <sup>9</sup> |                  | $\mu$ (マイクロ)           | $10^{-6}$  |
| $M(\nless$ $\overrightarrow{J})$            | 10 <sup>6</sup> |                  |                        | $10^{-9}$  |
| (5)                                         | 10 <sup>3</sup> |                  | $p(E^{\circ} \square)$ | $10^{-12}$ |

#### 表 1 記憶容量の補助単位 ま2 処理速度の補助単位

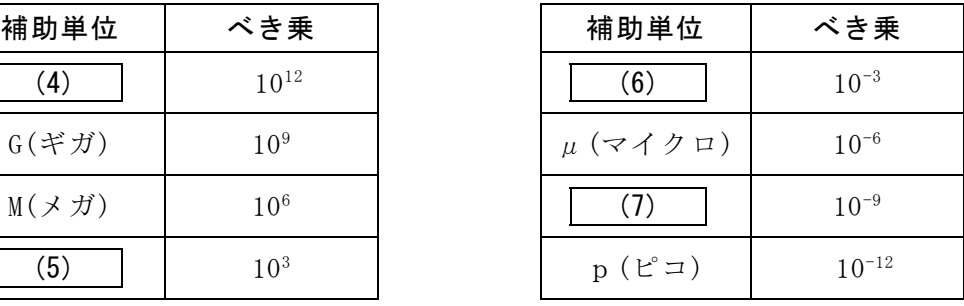

### (1) ,(2) の解答群

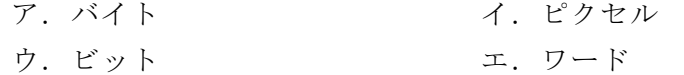

#### (3) の解答群

ア.8 イ.128 ウ.256 エ.512

### (4) ,(5) の解答群

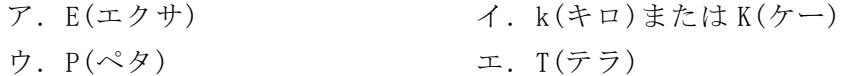

#### (6) ,(7) の解答群

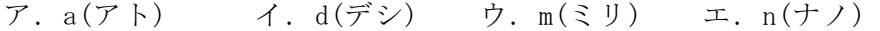

<設問2>次の CPU の処理速度に関する記述中の に入れるべき適切な字句 を解答群から選べ。

クロック周波数が 2 GHz の CPU は、クロック信号を1秒間に 2×10<sup>9</sup>回発信するの で,クロック発信間隔は 0.5 (8) 秒となる。また,この CPU を利用して 10,000,000 命令で構成されているサブプログラムを実行するために必要な時間は 5 (9) 秒となる。なお,1命令を1クロックで処理することとする。

### (8) ,(9) の解答群

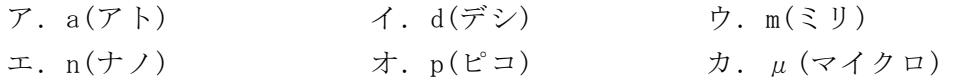

<sup>3</sup>

#### 問題3 次のインターネットの利用に関する各設問に答えよ。

<設問1> 次の WWW の利用に関する記述中の | に入れるべき適切な字句を解 答群から選べ。

WWW のサービスを利用すると,インターネットに公開されている Web サイトを閲覧 することができる。

閲覧するためには (1) と呼ばれるソフトウェアを利用し、これに (2) を 入力することで, 画面に Web サイトのページが表示される。| (2) には, Web サイ トのネットワーク上の位置情報が記述されている。Web ページの閲覧で,一般的に使 用するプロトコルは, (3) である。

(1) ~ (3) の解答群

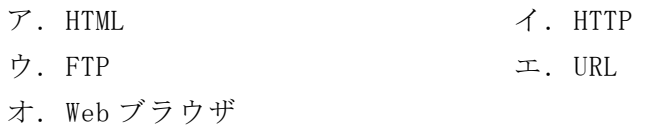

<設問2> 次のインターネットのプロトコルに関する記述中の に入れるべ き適切な字句を解答群から選べ。

データ通信の手順などを定めた規約のことをプロトコルと呼び,インターネットで 利用される規約の総称を (4) と呼ぶ。

インターネット上のコンピュータや機器には,IP アドレスと呼ばれる一台一台を識 別する数値が割り当てられ,データ通信の宛先などに利用する。インターネットにア クセスする場合, IP アドレスは人間に分かりづらいため、数値ではなく文字で分かり やすく表現した (5) を宛先や目的サーバを特定するための情報として利用して いる。そのため, | (5) を IP アドレスに変換する| (6) サーバを利用する。 また, LAN 内の機器に IP アドレスを設定するには, | (7) |サーバを利用し自動

的に設定する方法と,手動で設定する方法がある。

#### (4) ~ (7) の解答群

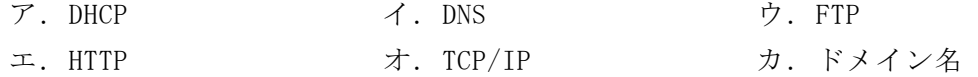

 $\blacksquare$ 

#### 問題4 次の電子メールに関する各設問に答えよ。

<設問1> 電子メールの送受信に関する記述中の に入れるべき適切な字句 を解答群から選べ。

電子メールを送信したり,受信したりする場合, (1) と呼ばれるソフトウェ アを利用する。

電子メールを送受信するにはサーバを利用する。電子メールを送信するために利用 するのは (2) サーバ, 電子メールを受信するために利用するのは (3) サー バである。

(1) の解答群

ア.CG ソフト イ.プレゼンテーションソフト ウ.メールソフト

(2) ,(3) の解答群

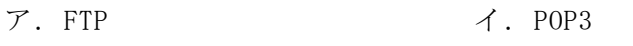

- ウ. SMTP エ. プロキシ
- <設問2> 次のサーバに関する記述中の (1) に入れるべき適切な字句を解答群 から選べ。なお,(2)と(3)には設問1と同じ字句が入る。

電子メールを送信する経路を図に示す。

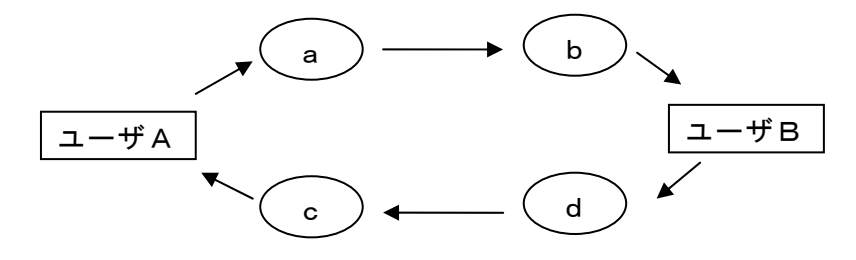

#### 図 電子メールの送受信

<sup>5</sup>

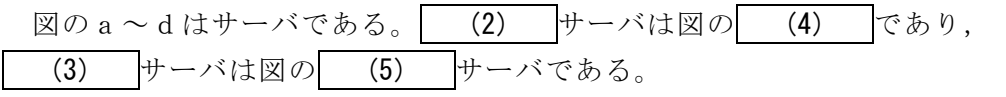

(4) ,(5) の解答群

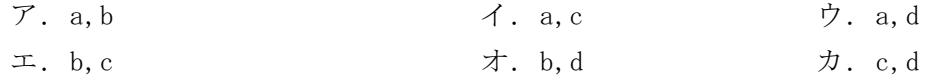

<設問3>次の電子メールの送信に関する記述中の に入れるべき適切な字 句を解答群から選べ。

電子メールを新規に作成して送信する場合は、新規作成画面を表示し、宛先、件 名,本文を入力する。

・宛先の入力

送信したい相手のメールアドレスを宛先(TO)に入力する。このとき,宛先(TO) に入力した相手と一緒に,複数の受信者に同じ電子メールを送信したいときには, (6) に一緒に送りたい受信者の電子メールアドレスを入力するが,受信者 にお互いの電子メールアドレスが知られてしまう。受信者に互いの電子メールア ドレスを知られないようにするためには (7) に電子メールアドレスを入力 する。

・件名の入力

件名は分かりやすく,簡潔に入力する。

・本文の入力

受信者に伝えたい内容を入力する。必要に応じて署名を挿入する。

- (6) ,(7) の解答群
- ア.BCC イ.CC ウ.Fw エ.Re

#### 問題5 次のマルチメディアに関する記述を読み,各設問に答えよ。

マルチメディアは,文字,音声,動画など様々なメディアのデータをディジタル化 し,統合して扱う技術である。そのため,データをコンピュータへ取り込む装置や, 取り込んだデータを編集するソフトウェアが必要になる。

<設問1> 次の記述に最も関係の深い装置を解答群の中から選べ。

- (1) 印刷物や写真を画像としてコンピュータに入力する装置である。原理はコピー機 と同じで,対象となる媒体に光を当てた反射光の情報をディジタルデータとしてコ ンピュータに転送する。
- (2) インターネットを利用して映像をリアルタイムに配信する時に,コンピュータに 接続して使用する装置である。遠隔会議や簡易的なライブ配信などに使われる。
- (3) 光学ディスクに対して,情報の読み取りや書き込みを行う装置である。この装置 で扱う光学ディスクの容量は規格によって様々なものがあるが,片面 1 層のもので 4.7G バイトまでのものを扱う。
- (1) ~ (3) の解答群
	- ア.CD ドライブ イ.DVD ドライブ ウ.Web カメラ エ.イメージスキャナ オ.インカム カ.ハードディスク
- <設問2> 次の記述に最も関係の深いソフトウェアを解答群の中から選べ。
	- (4) 画像,動画,音声,文字などの様々なメディアのデータを統合して 1 つのコンテ ンツを作成するソフトウェアの総称である。コンテンツの対象としては,Web ペー ジや DVD タイトルがある。
	- (5) 様々な音源からの音声データを録音,加工,編集するソフトウェアの総称である。 あらかじめ用意されている楽器の音声データを組み合わせて,簡単な楽曲を作れる ものもある。
	- (6) 画像や図形の作成,編集を行うソフトウェアの総称である。ドロー系,ペイント 系などに分類される。
	- (4) ~ (6) の解答群

ア.DTP ソフト イ.オーサリングソフト ウ.基本ソフト エ. グラフィックソフト オ. サウンドクリエイトソフト

 $\overline{2}$  , and the contract of the contract of the contract of the contract of the contract of the contract of the contract of the contract of the contract of the contract of the contract of the contract of the contract o

# 問題6 次の情報社会とコンピュータに関する記述に最も関係の深い字句を解答群から選 べ。

- (1)スマートフォンなどを経由し,パソコンなどの他の機器をインターネットに接続 させる方法である。パソコンとスマートフォン間の接続は,USB を使った有線接続 や,物理的なケーブルを使わない Bluetooth や無線 LAN を使った接続方法がある。
- (2) 投稿された記事を主に時系列に表示する Web サイトの総称である。個人の日記的 な内容や,企業や行政が情報の告知で利用したりする。投稿された記事に対してコ メントを投稿することができ,掲示板的な機能がある。
- (3) スマートフォンなどで撮影された写真や動画を投稿して,無料で共有できるアプ リケーションまたはそれを利用したサービスのことである。写真に特化した SNS で あり,写真を様々に加工して投稿できる。
- (4) スマートフォンで,複数人のグループ通話を含む音声通話やチャットを行うサー ビスである。通話サービスは,通常の音声電話と異なりパケット通信を利用するイ ンターネット電話で,パケット通信料の定額サービスなどに加入していれば通話料 金を課金されることなく通話が可能である。また、スタンプ機能を利用すると、あ らかじめ用意された画像を使って会話することもでき,中には画像に音声を組み込 んだスタンプもある。

#### (1) ~ (4) の解答群

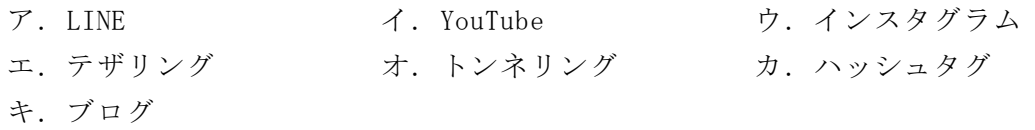

- (5) コンビニやスーパーのレジに置かれた端末装置を使って,商品に付けられたバー コードを読み取る。店舗のレジで精算が行われた時点で,その情報がネットワーク を利用してサーバなどに送られ,売上管理や在庫管理を行うシステムである。
- (6) 地域の商店街のように,複数の電子商店が出店しているウェブサイトである。消 費者は複数の店舗を検索して比較でき,店舗側は物理的な店舗スペースや店員を必 要とせず,立地条件や営業時間の制約も無くなるメリットがある。
- (7) インターネットとコンピュータを利用して,自宅などで好きな時間に学習できる 仕組みである。コンピュータならではの教材を利用できることや,業務システムと 連携した企業内研修も可能となるメリットがある。

8

### (5) ~ (7) の解答群

- 
- ウ.POS システム エ.SOHO
- オ.インターネットオークション カ.バーチャルモール
- ア.e-コマース イ.e-ラーニング
	-

 $\mathbf{9}$ 

# 問題7 次のネットワーク社会の問題点や対応に関する記述に最も関係の深い字句を解答 群から選べ。

- (1) 受信者の意向と関係なく,営利目的で無差別に送られてくる大量の電子メールで ある。電子メールの受信者には無断で配信され,いたずらや嫌がらせ,中には詐欺 を目的とするものがある。
- (2) メールマガジンや広告メールの送信者が,事前に承認された受信者にだけメール を送信する。
- (3) 実在する金融機関からの電子メールや Web サイトなどを装い,口座番号やクレ ジットカード番号,暗証番号などの個人情報をだましとる手口である。
- (4) 電子メールの受信をという受信後に情報提供の受け取りなどに対する 登録や承認を拒否することである。この手続きにより,電子メールは受信者に送ら れなくなる。
- (1) ~ (4) の解答群

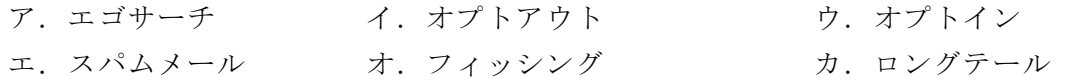

- (5) 有害なサイトや違法なサイトへの接続を遮断し,見ることができないようにする ためのソフトウェアである。
- (6) コンピュータウイルスの検知や感染のチェック,駆除などを行うソフトウェアで ある。コンピュータウイルスに関する情報は常に更新される。
- (7) 不正なコピーや情報の加工などを検知するために,音声や画像データの中に通常 ではわからないように情報を埋め込み,特別な処理をほどこすことでデータの所有 者を識別する技術である。

#### (5) ~ (7) の解答群

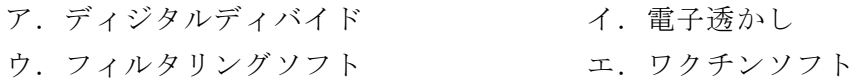

# <メモ欄>

# <メモ欄>

# <メモ欄>